### Partie 1. Structures de données 2. Structures de données linéaires

Bruno Grenet

Université Grenoble Alpes – IM²AG L3 Mathématiques et Informatique UE Algorithmique

<https://membres-ljk.imag.fr/Bruno.Grenet/Algorithmique.html>

## Table des matières

1. [Pile, file, file à priorité](#page-2-0)

2. [Tas](#page-15-0)

## <span id="page-2-0"></span>Table des matières

1. [Pile, file, file à priorité](#page-2-0)

2. [Tas](#page-15-0)

## Les structures de données *linéaires*

### Définition informelle

- ▶ Ensemble de données rangé séquentiellement
- ▶ Chaque élément a une position, les autres étant *avant* ou *après*
- ▶ Aucune autre hiérarchie entre les éléments

### Exemples et contre-exemples

- ▶ Liste, tableau  $\rightarrow$  structures linéaires
- Arbre binaire  $\rightarrow$  structure non linéaire

### Plusieurs structures linéaires

- ▶ Comment insérer / extraire des éléments
- ▶ Comment déterminer les positions

## Pile : « dernier arrivé premier servi »

### Description informelle

- $\blacktriangleright$  Analogies : pile d'assiette, tas de cartes, ...
- ▶ Insertion et extraction en *haut de la pile* uniquement
- ▶ Politique LIFO : *Last In First Out*

## Utilité

- ▶ Pile d'appel de fonctions, opérations *annulables* dans un logiciel, . . .
- ▶ Exemples d'algorithmes :
	- ▶ Parcours d'arbres / graphes avec retour en arrière
	- $\blacktriangleright$  Parenthésage / évaluation d'expressions mathématiques

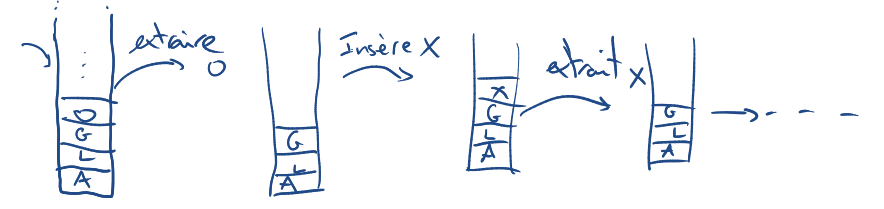

## Le tad Pile

### Définition

- ▶ Ensemble de données accessibles avec la politique LIFO
- Opérations :
	- ▶ PILEVIDE(): nouvelle pile vide dynamique
	- $\blacktriangleright$  **ESTVIDE(***P***)**
	- ▶ Empiler(*e*, *P*) : ajout de *e* en haut de la pile *P*
	- ▶ Dépiler(*P*) : renvoie l'élément en haut de *P* et le supprime de *P*

### Implantation à base de liste

- **PILEVIDE**  $\rightsquigarrow$  **NOUVELLELISTE**; ESTVIDE  $\rightsquigarrow$  ESTVIDE; EMPILER  $\rightsquigarrow$  AJOUT  $O(1)$
- $D$ **EPILER** $(P)$ :  $e \leftarrow$  Tête $(P)$ ;  $P \leftarrow$  QUEUE $(P)$ ; Renvoyer *e O*(1)

### Remarque

 $\blacktriangleright$  Le tad Pile est quasiment identique au tad Liste

## File : « premier arrivé premier servi »

### Description informelle

- ▶ Analogie : file d'attente à la caisse d'un magasin
- ▶ Insertion à la fin de la file et extraction au début
- ▶ Politique FIFO : *First In First Out*

### Utilité

▶ Files d'attente informatique *imprimante, service web, . . .*

Exemple d'algorithme : parcours d'arbres / graphes en largeur

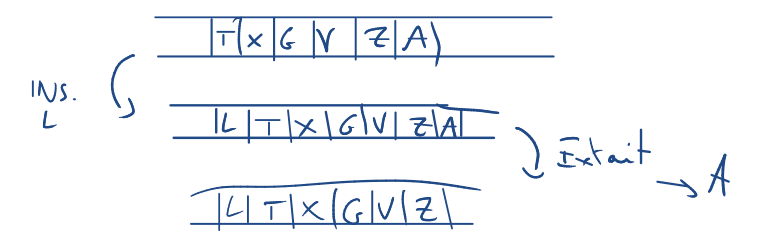

## Le tad File

## Définition

- ▶ Ensemble de données accessibles avec la politique FIFO
- Opérations :
	- ▶ FILEVIDE(): nouvelle file vide dynamique
	- $\blacktriangleright$  **ESTVIDE(F)**
	- **ENFILER** $(e, F)$ : ajout de *e* en fin de file *F*
	- ▶ Défiler(*P*) : renvoie l'élément au début de *F* et le supprime de *F*

### Implantation à base de liste

- **▶ FILEVIDE**  $\rightsquigarrow$  **NOUVELLELISTE**; ESTVIDE  $\rightsquigarrow$  ESTVIDE; ENFILER  $\rightsquigarrow$  AJOUT  $O(1)$
- ▶ Défiler : parcourir la liste pour supprimer et renvoyer son dernier élément *O*(*n*)

### ▶ Solutions possibles :

- ▶ liste enrichie avec accès aux deux extrémités *O*(1)
- ▶ en utilisant deux piles *cf.* TD
- Remarque : on peut échanger les coûts de ENFILER et DÉFILER

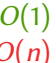

## File de priorité : « plus prioritaire premier servi »

### Description informelle

- ▶ Analogie : embarquement dans un avion *Business class*, familles, etc.
- ▶ Chaque élément inséré a une priorité, on extrait toujours *le plus prioritaire*

### Utilité

- ▶ Ordonnancement des processus dans un système d'exploitation
- $\blacktriangleright$  Exemples d'algorithmes :
	- ▶ algorithmes de tri tri par tas tri par tas tri par tas tri par tas tri par tas tri par tas tri par tas tri par tas tri par tas tri par tas tri par tas tri par tas tri par tas tri par tas tri par tas tri par tas tri par
	- ▶ compression de données
	- $\blacktriangleright$  recherche de plus court chemins

### 10/25

## Le TAD File de priorité

## Définition

- ▶ Ensemble de données accessibles avec une politique de priorité
- Opérations :
	- ▶ FPVIDE(): nouvelle file de priorité vide de dynamique
	- $\blacktriangleright$  **ESTVIDE(F)**
	- ▶ Insérer(*e*, *p*, *F* ) : insertion de *e* avec priorité *p* dans *F*
	- EXTRAIRE(*F*) : renvoie un élément de priorité maximale et le supprime de *F*

## Implantation à base de liste

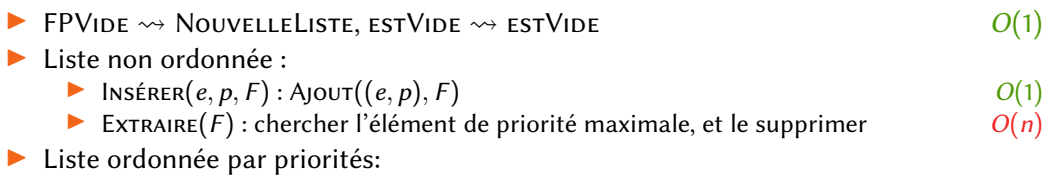

- ▶ Insérer(*e*, *P*, *F* ) : trouver le bon emplacement où insérer *O*(*n*)
- $\text{EXTRAIRE}(F)$ : renvoyer la tête de *F*  $O(1)$

## Implantations à base de tableau

**Principes** 

Objectif : Simplifier les opérations en utilisant un tableau sous-jacent Avantage : accès en temps *O*(1) à n'importe quel élément Inconvénient : TAD *statique* pour implanter des TAD *dynamiques* Solution : Utilisation d'un tableau de taille fixée

- ▶ Perte de place  $\rightarrow$  tableau plus grand que le strict nécessaire
- **▶ Perte de généralité**  $\rightarrow$  taille maximale fixée à l'avance

### Idée générale

- ▶ Un tableau de taille *N* pour stocker *n* éléments *n* ≤ *N*
- ▶ Information en plus pour savoir où sont les éléments dans le tableau
	- ▶ Pile : cases 0 à *n* − 1
	- $\blacktriangleright$  File : cases contigües, pas forcément au début
	- $\blacktriangleright$  File de priorité : à voir...

## Piles basées sur des tableaux

### Implantations de Piles

PILEVIDE(): créer un tableau *T* de taille *N*, et définir  $n = 0$   $P = (T, n)$  $\mathsf{ESTVIDE}(P)$ : tester si  $n = 0$ EMPILER $(e, P)$ : si  $n < N$ ,  $T_{[n]} \leftarrow e$ ,  $n \leftarrow n+1$ ; sinon *erreur* (pile pleine)  $D \in P$ [*P*] : *n* ← *n* − 1; renvoyer  $T_{[n]}$ 

### Remarque

▶ Toutes les opérations en *O*(1)

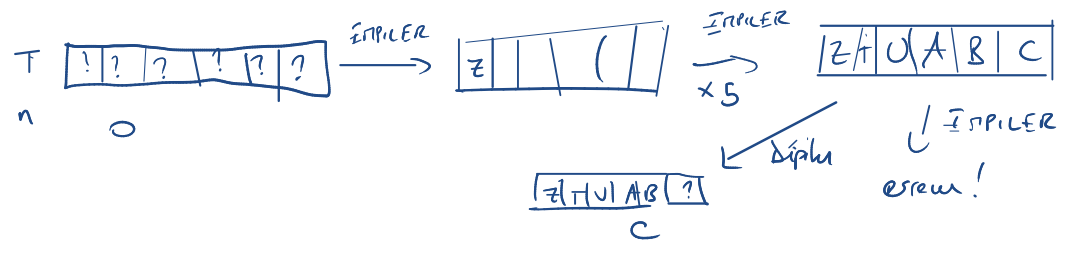

## Files basées sur des tableaux

### Implantations de Files

 $FILEVIDE()$ : créer un tableau *T* de taille *N* et définir  $(d, f) = (0, 0)$  $\text{ESTVIDE}(F)$ : tester si  $f - d = 0$ ENFILER $(e, F)$ : Si  $f < N$ ,  $T_{[f]} \leftarrow e, f \leftarrow f + 1$ ; sinon *erreur (file pleine)* DÉFILER(*F*) : *d* ← *d* + 1; renvoyer  $T_{[d-1]}$ 

$$
F=(T,d,f)
$$

### **Remarques**

▶ Toutes les opérations sont en *O*(1) !

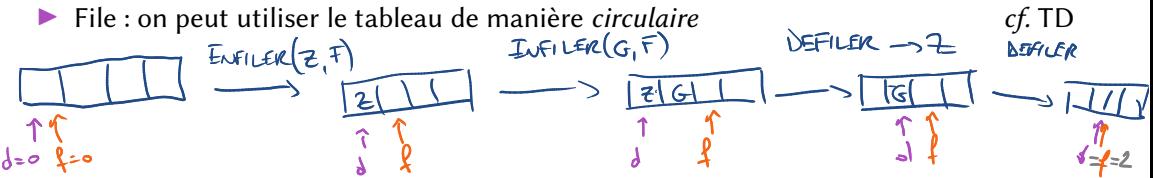

## Bilan sur les piles, files, files à priorité

### Similarités et différences

- ▶ *Syntaxiquement* très proches and a structure and a structure and a structure and a structure and a structure and a structure and a structure and a structure and a structure and a structure and a structure and a structu
- ▶ *Sémantiquement* différentes
	- ▶ Remarque : Pile/File peuvent être vues comme de Files de priorité

### Implantations à base de liste

Pile : Quasiment une liste, opérations en *O*(1) File : Implantation directe inefficace : Enfiler ou Défiler en *O*(*n*) Avec un tad Liste enrichi : complexité  $O(1)$ File de priorité : Inefficace : Insérer ou Extraire en *O*(*n*)

### Implantations à base de tableau

- ▶ Inconvénient majeur : taille fixée à l'avance
- ▶ Avantage : opérations de Pile et File en *O*(1)
- $\triangleright$  À résoudre : implantation des files de priorité

## Bilan sur les piles, files, files à priorité

### Similarités et différences

- ▶ *Syntaxiquement* très proches ajout / suppression
- ▶ *Sémantiquement* différentes
	- ▶ Remarque : Pile/File peuvent être vues comme de Files de priorité

### Implantations à base de liste

Pile : Quasiment une liste, opérations en *O*(1) File : Implantation directe inefficace : Enfiler ou Défiler en *O*(*n*) Avec un tad Liste enrichi : complexité  $O(1)$ File de priorité : Inefficace : Insérer ou Extraire en *O*(*n*)

### Implantations à base de tableau

- ▶ Inconvénient majeur : taille fixée à l'avance tableaux *dynamiques*
- ▶ Avantage : opérations de Pile et File en *O*(1)
- ▶ À résoudre : implantation des files de priorité *tas*

## <span id="page-15-0"></span>Table des matières

1. [Pile, file, file à priorité](#page-2-0)

2. [Tas](#page-15-0)

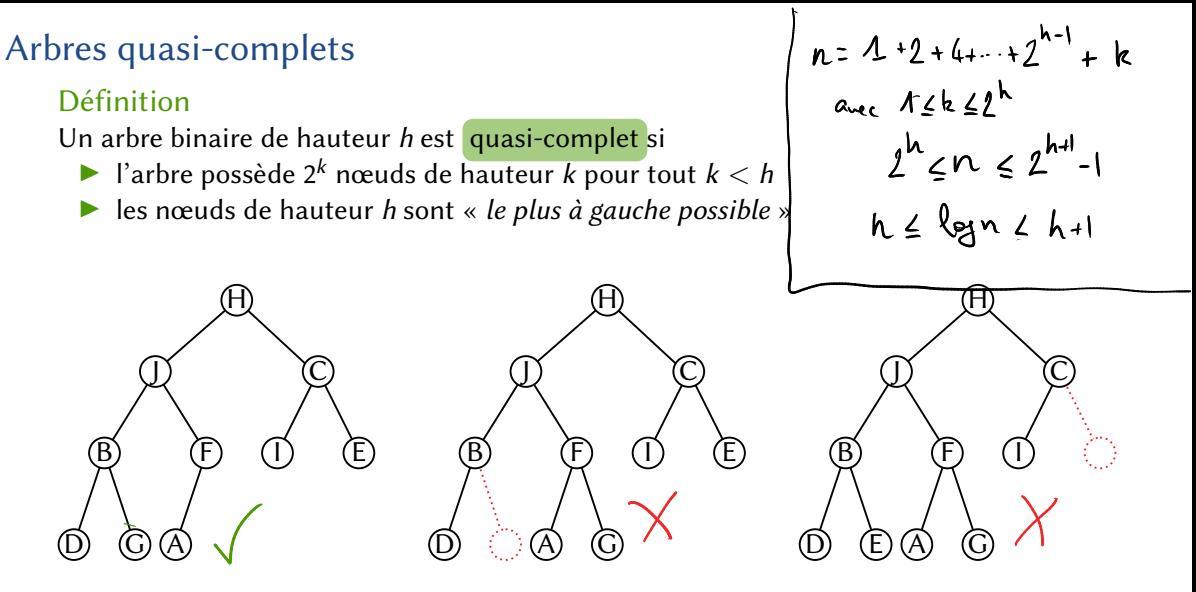

### Propriété

 $h = |\log n|$  où  $n =$  nombre de nœuds et  $h =$  hauteur

## Parcours en largeur et numérotation des arbres quasi-complets

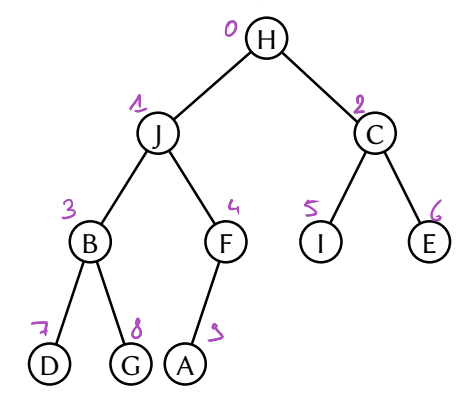

### Définition

On attribue à chaque nœud *x* un numéro  $num(x)$ :

- ▶ la racine a le numéro 0
- ▶ on numérote de haut en bas et de gauche à droite

### Propriété

- $\triangleright$  num(EnfantG(x)) =  $2$ num(x) + 1
- $\triangleright$  NUM(ENFANTD(x)) =  $2$ NUM(x) + 2

### Remarque

Le numéro correspond à l'ordre du parcours en largeur

## Arbres quasi-complets et tableaux

### Remarque fondamentale

On peut représenter un arbre quasi-complet dans un tableau *T* :

- ▶ *T* possède *n* cases (=nombres de nœuds)
- $\blacktriangleright$  *T*<sub>[NUM(*x*)]</sub> contient le nœud *x*

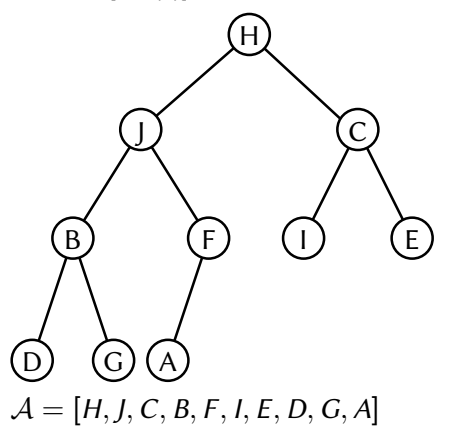

## Arbres quasi-complets et tableaux

### Remarque fondamentale

On peut représenter un arbre quasi-complet dans un tableau *T* :

- ▶ *T* possède *n* cases (=nombres de nœuds)
- $\blacktriangleright$  *T*<sub>[NUM(*x*)]</sub> contient le nœud *x*

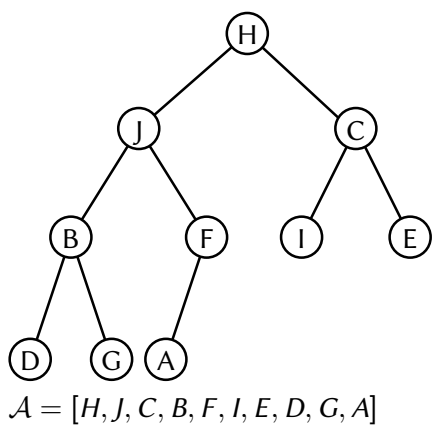

Dans la suite :

- $\blacktriangleright$  arbre quasi-complet = tableau
- **•** nœud *x* identifié par son indice  $num(x)$

► RACINE(
$$
A
$$
) = 0  
\n► ENFANTG( $i$ ) = 2 $i$  + 1 et ENFANTD( $i$ ) = 2 $i$  + 2  
\n▶ PARENT( $i$ ) = [( $i$  – 1)/2]

## Définition d'un tas

Définition

- Un arbre binaire est tassé si la valeur d'un nœud est  $\leq$  à celle de son parent
- Un tas est un arbre binaire quasi-complet tassé
	- ▶ Un tableau *T* est un tas si pour tout  $i \geq 1$ ,  $T_{[i]} \leq T_{[\lfloor \frac{i-1}{2} \rfloor]}$

J J J  $\mathbb H$   $\qquad \qquad$   $\mathbb H$  $\mathsf F$  T  $\alpha$  and  $\alpha$ G E C E C  $\widehat{\rm{G}}$ E C  $\left(\begin{matrix} 0 \ 0 \end{matrix}\right)$ A  $(A)$  $(F)$ B D A B  $\vec{A}$ B D F arbre quosi-complet arbre binaire tassé<br>non quesi-complet  $T_{as}$   $\left[3, 4, 2, 6, 5, 4, 6, 5, 8\right]$  $[3,6,2,4,5,4,0,0,0,8]$ 19/25

## Opérations de base dans un tas

Remonter(*T*, *i*) : **1.** Tant que  $i > 0$  et  $T_{\text{[PARENT]}}(i) \leq T_{[i]}$ : 2. Échanger  $T_{[i]}$  et  $T_{[P_{ARENT}(i)]}$ 

**3.** *i* ← Parent(*i*)

Tasser(*T*, *i*, *n*) :

- **1.** Tant que  $2i + 1 < n$ :
- 2.  $(i, g, d) \leftarrow (i, 2i + 1, 2i + 2)$
- 3. Si  $T_{[g]} > T_{[j]} : j \leftarrow g$
- 4. Si  $d < n$  et  $T_{[d]} > T_{[j]} : j \leftarrow d$
- 5. Si  $i \neq i$ :
- **6.** Échanger *T*[*i*] et *T*[*j*]
- 7.  $i \leftarrow j$
- **8.** Sinon : sortir de l'algorithme

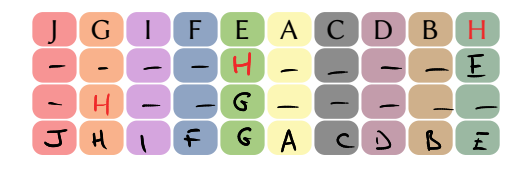

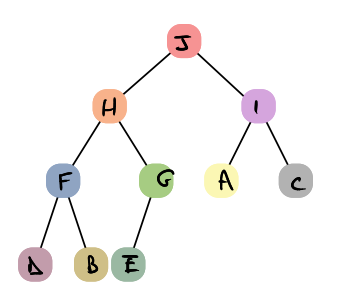

## Opérations de base dans un tas

Remonter(*T*, *i*) : **1.** Tant que  $i > 0$  et  $T_{\text{[PARENT]}}(i) \leq T_{[i]}$ : 2. Échanger  $T_{[i]}$  et  $T_{[P_{ARENT}(i)]}$ 

**3.** *i* ← Parent(*i*)

Tasser(*T*, *i*, *n*) :

- **1.** Tant que  $2i + 1 < n$ :
- 2.  $(i, g, d) \leftarrow (i, 2i + 1, 2i + 2)$
- 3. Si  $T_{[g]} > T_{[j]} : j \leftarrow g$
- 4. Si  $d < n$  et  $T_{[d]} > T_{[j]} : j \leftarrow d$
- 5. Si  $i \neq i$ :
- **6.** Échanger *T*[*i*] et *T*[*j*]
- 7.  $i \leftarrow j$
- **8.** Sinon : sortir de l'algorithme

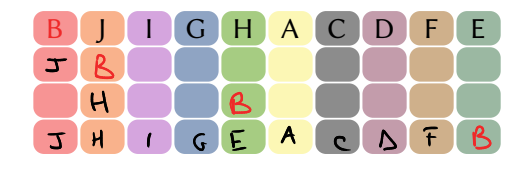

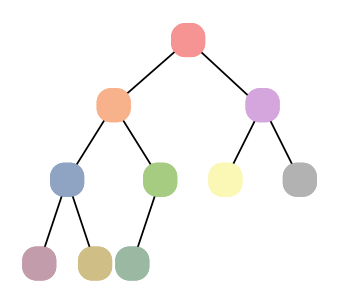

## Implantation d'une file de priorités par un tas

### Représentation et opérations de base

- ▶ Tableau de taille *N* fixée à l'avance, nombre *n* d'éléments stockés
- ▶ Chaque case contient un couple (*e*, *p*) *(élément, priorité)*
- ▶ Propriété de tas pour les priorités (*e*<sup>1</sup>

 $FPVIDE()$ : créer un tableau *T* de taille *N*, et définir  $n = 0$  $\text{ESTVIDE}(F)$ : tester si  $n = 0$ 

$$
(\text{element, priorite})
$$
  

$$
_{1}, p_{1}) < (e_{2}, p_{2}) \iff p_{1} < p_{2}
$$

$$
F=(T,n)
$$

 $Insé, Re, p, F$ :

- $\mathbf{1}.$   $(T, n) \leftarrow F : N \leftarrow \text{T}$ AILLE $(T)$
- **2.** Si *n* = *N* : *erreur (file pleine)*
- **3.**  $T_{[n]} \leftarrow (e, p)$
- **4.** Remonter(*T*, *n*)
- **5.**  $n \leftarrow n+1$

 $EXT$ RAIRE $(F)$ : 1.  $(T, n) \leftarrow F$ ;  $N \leftarrow \text{T}$ AILLE $(T)$ **2.**  $(e, p) \leftarrow T_{[0]}$ **3.**  $T_{[0]}$  ←  $T_{[n-1]}$ **4.** *n* ← *n* − 1 **5.** Tasser(*T*, 0, *n*)

**6.** Renvoyer *e*

## Correction et complexité

### Théorème

Insérer et Extraire ont une complexité *O*(log *n*) et *T* conserve la structure de tas

# **Non traité en cours, idée de la preuve :**

Insérer est basé sur Remonter et Tasser sur Extraire. On démontre les résultats pour ces algorithmes.

### Complexité :

Dans les deux algorithmes, le nombre d'itérations est borné par la hauteur du tas, donc log(n).

Correction :

Dans les deux cas, on montre que seul le nœud en case i pose problème (soit avec son parent pour Remonter, soit avec ses enfants pour Tasser). Quand on s'arrête, soit c'est que le problème n'existe plus, soit qu'on a atteint la racine (Remonter) ou une feuille (Tasser) et que le problème ne peut plus exister.

## Bilan des implantations à base de tableau

### Avantages et inconvénients

- ▶ Limite : taille maximale fixée à l'avance
- ▶ Bonnes complexités :

Pile :  $O(1)$  pour PILEVIDE, ESTVIDE, EMPILER et Dépiler File : *O*(1) pour FILEVIDE, ESTVIDE, ENFILER et DÉFILER File de priorité :  $O(1)$  pour FILEVIDE et ESTVIDE,  $O(\log n)$  pour Insérer et Extraire

## Remarques sur les tas

- $\blacktriangleright$  Implantation la plus classique du  $\tau$  and File de priorité
- $\blacktriangleright$  Autres implantations plus efficaces
	- ▶ Tas de Fibonacci : Insérer en *O*(1), Extraire en *O*(log *n*)
	- $\blacktriangleright$  Impossible d'avoir  $O(1)$  pour les deux
- ▶ À la base du *tri par tas*

## Conclusion

### Trois structures linéaires

Pile : Insertion et extraction en haut de pile (LIFO) *O*(1) File : Insertion en fin de File, extraction en début (FIFO) *O*(1) File de priorité : Insertion quelconque, extraction par priorité *O*(log *n*)

### Implantations : liste ou tableau ?

Liste : structure dynamique, adaptée pour les piles et éventuellement files Tableau : structure statique, mais plus efficace en particulier pour les files de priorité en pratique, meilleure localité mémoire

 $\triangleright$  Meilleur des deux mondes  $\rightarrow$  tableau dynamique

### Et en pratique ?

▶ Structures *très* utilisées à la fois en algorithmique et en programmation

Ex. des tas : heapq (Python), PriorityQueue (Java) ou priority queue  $(C_{++})$ 

## Bonus : le tri par tas

## TriTas(*T*) : 1.  $n \leftarrow \#T$ **2.** Pour  $i = |n/2| - 1$  à 0 : **3.** Tasser(*T*, *i*, *n*) **4.** Pour  $i = n - 1$  à 0 : **5.**  $T_{[i]} \leftarrow \text{EXT}$ RAIRE $((T, i+1))$

**6.** Renvoyer *T*

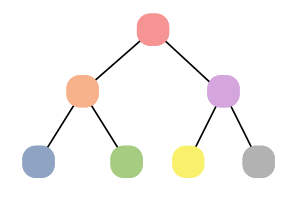

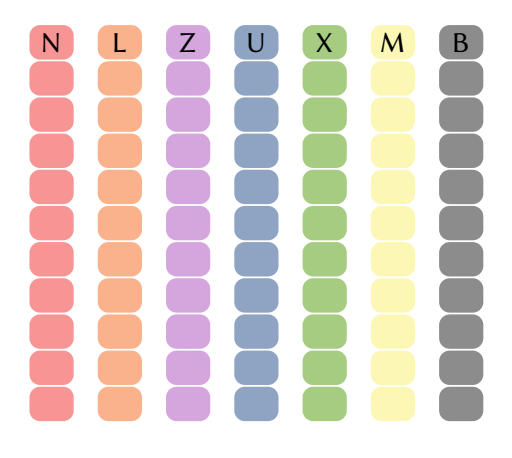

## Bonus : le tri par tas

## TriTas(*T*) : 1.  $n \leftarrow \#T$ 2. Pour  $i = |n/2| - 1$  à 0 : **3.** Tasser(*T*, *i*, *n*) **4.** Pour *i* = *n* − 1 à 0 : 5.  $T_{[i]} \leftarrow \text{EXT}$ RAIRE $((T, i+1))$ **6.** Renvoyer *T*

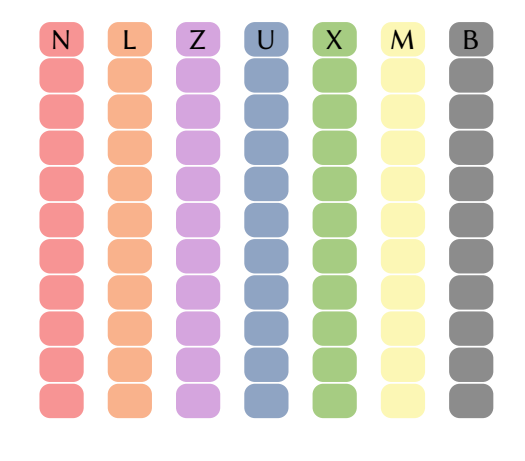

### Théorème

Le tri par tas trie le tableau *T* en faisant *O*(*n* log *n*) comparaisons